# **Soundprojekt für Zimo Decoder: DB BR 212 und BR290 Motor: Mercedes-Benz MB 835 Ab**

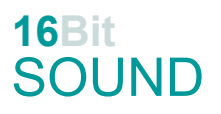

Version 1,2 Autor: Alexander Mayer

# **Vorbild:**

Die Baureihe V 100.20 bzw. 212 ist eine leistungsstärkere Variante der V 100.10. Sie wurde ab 1960 als V 100 2001 bezeichnet, von 1962 an in Serie in Dienst gestellt und war auch für den Haupt- und Steilstreckendienst vorgesehen. Bis 1966 wurden insgesamt 381 Exemplare in Dienst gestellt. Die Motorleistung betrug 993 kW (1.350 PS), als Motortyp wurde ein 4-Takt-Vorkammerdieselmotor von MTU, Typ 12V652 TZ10, eingebaut. Wegen Schäden wurden die Motoren durch solche vom Typ 12V652 TA10 (mit Kolbenbodenkühlung) ersetzt. Zehn Lokomotiven aus der letzten Serie von 150 Maschinen erhielten außerdem zusätzlich eine hydrodynamische Bremse und modifizierte Getriebe für den Einsatz auf Steilrampen, dafür musste der Hilfsdiesel aus Platzgründen wegfallen (BR 213). 2004 wurde die letzte Lok durch Railion abgestellt, viele sind bei Privatbahnen im Einsatz. Auch die BR 290 besaß den gleichen Motortyp MTU 12V652 TA10. (Quelle: Wikipedia)

Der Autor bedankt sich bei der Bayernbahn für die freundliche Hilfe bei den Tonaufnahmen.

# **Modell:**

Min. SW Version: 4.97

Adresse: 3

CV29 Wert 10

Das Soundprojekt ist auf das H0 Modell der Fa. Brawa ausgelegt.

Die CV-Einstellungen sollten nur behutsam geändert werden um das Zusammenpassen der Fahr- und Sounddynamik zu gewährleisten.

Nach dem Einbau des Decoders sollte zuerst eine Prüfung (z.B. Adresse abfragen) auf dem Programmiergleis gemacht werden, anschließend ist eine automatische Messfahrt (Streckenlänge 115 cm) notwendig: CV 302 = 75

Sollte es zu völlig verstellten CV-Werten kommen, kann der Ablieferungszustand mittels CV8 = 8 (für Werte des Soundprojekts) wieder hergestellt werden.

Funktionstasten können mittels CV 400ff geändert werden, z.B. aktuell Pfiff auf F2 soll auf F4 gelegt werden: CV402 = 4 [\(http://www.zimo.at/web2010/documents/Zimo%20Eingangsmapping.pdf\)](http://www.zimo.at/web2010/documents/Zimo%20Eingangsmapping.pdf)

Das Soundprojekt ist mit einer Bremstaste (F1) ausgerüstet. Das Fahrzeug wird somit ausschließlich mit dieser gebremst. Durch CV 4 = 15 und CV 309 und 349 = 0 kann die Bremstaste deaktiviert werden. Ein dauerndes Einschalten der Bremstaste bewirkt eine "herkömmliche" Fahrweise nur mittels Regler.

Mit der Taste F9 (Speed Lock) wird die aktuelle Geschwindigkeit fixiert und der Geschwindigkeitsregler (des Steuergeräts) wird nur mehr zur akustischen Steuerung des Motors herangezogen. Somit ist eine Simulation einer Bergfahrt, anstrengenden Fahrt oder Dahingleiten im Standgas möglich.

## **F-Tasten Belegung:**

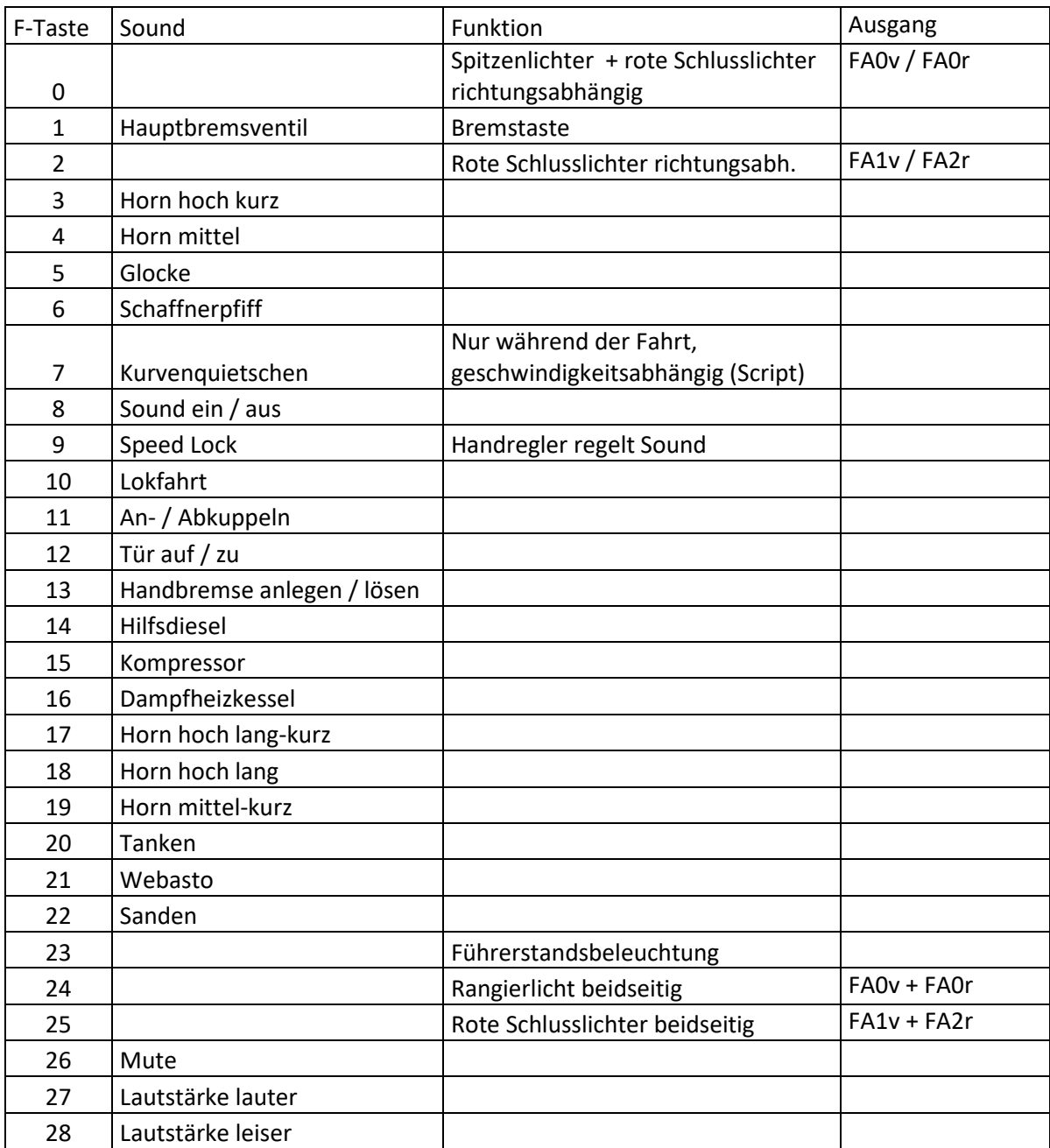

#### **Zufallssounds:**

Z1: Kompressor

## **Geänderte CVs:**

CV# 1 = 3 Fahrzeugadresse <br>CV# 441 = 2 ZIMO Mapping 2 A2 rück CV# 3 = 18 Beschleunigungszeit CV# 442 = 2 ZIMO Mapping 3 F-Tast CV# 4 = 255 Verzögerungszeit CV# 443 = 125 ZIMO Mapping 3 M-Tast  $CV# 5 = 255$  Geschwindigkeit Max.  $CV# 444 = 2$  ZIMO Mapping 3 A1 vor CV# 6 = 85 Geschwindigkeit Mid. CV# 446 = 1 ZIMO Mapping 3 A1 rück CV# 9 = 58 Motorregelung Periode/Länge CV# 448 = 23 ZIMO Mapping 4 F-Tast CV# 27 = 51 ABC Bremsstrecke CV# 450 = 35 ZIMO Mapping 4 A1 vor  $CV# 28 = 3$  RailCom Konf  $CV# 452 = 35$  ZIMO Mapping 4 A1 rück CV# 29 = 10 DCC Konfig (Binär) CV# 508 = 120 ZIMO Mapping Dimmwert 1 CV# 60 = 100 Dimmwert allgemein CV# 513 = 44 F1 Sound-Nummer CV# 105 = 145 User data 1 CV# 514 = 46 F1 Lautstärke CV# 106 = 12 User data 2 CV# 519 = 40 F3 Sound-Nummer CV# 125 = 88 Effekte Lvor CV# 520 = 181 F3 Lautstärke CV# 126 = 88 Effekte Lrück CV# 522 = 37 F4 Sound-Nummer CV# 127 = 88 Effekte FA1 CV# 523 = 181 F4 Lautstärke CV# 128 = 88 Effekte FA2 CV# 525 = 35 F5 Sound-Nummer CV# 129 = 60 Effekte FA3 CV# 526 = 91 F5 Lautstärke  $CV# 147 = 160$  Motorreg. min. Timeout  $CV# 527 = 8$  F5 Loop-Info CV# 148 = 100 Motorreg. D-Wert CV# 528 = 43 F6 Sound-Nummer  $CV# 149 = 150$  Motorreg. fixer P-Wert CV# 529 = 64 F6 Lautstärke CV# 158 = 44 ZIMO Konfig 3 (Binär) CV# 543 = 32 F11 Sound-Nummer CV# 190 = 55 Effekte Aufdimm CV# 544 = 64 F11 Lautstärke CV# 191 = 25 Effekte Abdimm CV# 545 = 8 F11 Loop-Info CV# 254 = 51 Projekt-ID CV# 546 = 33 F12 Sound-Nummer CV# 256 = 1 Projekt-ID CV# 547 = 91 F12 Lautstärke CV# 265 = 101 Auswahl Loktyp CV# 548 = 8 F12 Loop-Info CV# 273 = 25 Anfahrverzögerung CV# 549 = 34 F13 Sound-Nummer CV# 282 = 30 Dauer der Beschleun. Lautstärke [0,1s] CV# 550 = 64 F13 Lautstärke CV# 284 = 15 Schwelle für Verzögerungs-Lautstärke CV# 551 = 8 F13 Loop-Info CV# 285 = 20 Dauer der Verzögerungs-Lautst. [0,1s] CV# 552 = 30 F14 Sound-Nummer CV# 286 = 220 Lautstärke bei Verzögerung CV# 553 = 64 F14 Lautstärke CV# 287 = 65 Brems-Quietsch-Schwelle CV# 554 = 72 F14 Loop-Info CV# 288 = 100 Brems-Quietsch-Mindestfahrzeit [0,1s] CV# 555 = 31 F15 Sound-Nummer CV# 309 = 1 Bremstaste Taste (1-28) CV# 556 = 64 F15 Lautstärke CV# 313 = 126 Mute-Taste CV# 557 = 72 F15 Loop-Info CV# 314 = 45 Mute Ein-/Ausblendzeit [0,1s] CV# 558 = 29 F16 Sound-Nummer CV# 315 = 50 Z1 Min'intervall CV# 559 = 91 F16 Lautstärke CV# 316 = 100 Z1 Max'intervall CV# 560 = 72 F16 Loop-Info CV# 317 = 12 Z1 Abspieldauer [s] CV# 561 = 41 F17 Sound-Nummer CV# 347 = 10 Lokfahrt-Taste CV# 562 = 181 F17 Lautstärke CV# 348 = 22 Lokfahrt-Aktionen (Binär) CV# 564 = 42 F18 Sound-Nummer CV# 349 = 16 Bremstaste Verlauf (wie CV4) CV# 565 = 181 F18 Lautstärke CV# 356 = 9 Speed Lock-Taste CV# 567 = 39 F19 Sound-Nummer CV# 387 = 60 Diesel Stufe Beschl.-Abhängigk. CV# 568 = 181 F19 Lautstärke CV# 389 = 100 Diesel Stufe Beschl.-Limit CV# 577 = 22 Bremsenquietschen Sou'Nr CV# 390 = 150 Lokfahrt CV3/CV4 Reduktion CV# 578 = 46 Bremsenquietschen Lautstärke CV# 391 = 40 Lokfahrt Schwellen anheben CV# 581 = 27 Anfahrpfiff Sou'Nr CV# 395 = 85 Max. Lautstärke CV# 582 = 91 Anfahrpfiff Lautstärke CV# 396 = 28 Leiser-Taste CV# 673 = 48 F20 Sound-Nummer

 $CV# 397 = 27$  Lauter-Taste  $CV# 674 = 64$  F20 Lautstärke  $CV# 430 = 24$  ZIMO Mapping 1 F-Tast  $CV# 675 = 72$  F20 Loop-Info CV# 431 = 2 ZIMO Mapping 1 M-Tast CV# 676 = 49 F21 Sound-Nummer CV# 432 = 14 ZIMO Mapping 1 A1 vor CV# 677 = 64 F21 Lautstärke CV# 433 = 15 ZIMO Mapping 1 A2 vor CV# 678 = 72 F21 Loop-Info CV# 434 = 14 ZIMO Mapping 1 A1 rück CV# 679 = 47 F22 Sound-Nummer CV# 435 = 15 ZIMO Mapping 1 A2 rück CV# 680 = 91 F22 Lautstärke  $CV# 436 = 25$  ZIMO Mapping 2 F-Tast  $CV# 681 = 72$  F22 Loop-Info CV# 437 = 29 ZIMO Mapping 2 M-Tast CV# 744 = 31 Z1 Sound-Nummer CV# 438 = 1 ZIMO Mapping 2 A1 vor CV# 745 = 64 Z1 Lautstärke CV# 439 = 2 ZIMO Mapping 2 A2 vor CV# 746 = 72 Z1 Loop-Info CV# 440 = 1 ZIMO Mapping 2 A1 rück CV# 980 = 64 Lautstärke Kurvenquietschen

#### **Sample Info.:**

- 29 Hagenuk BR 212\_kurz.wav
- 30 Hilfsdiesel\_212-2022.wav
- 31 Kompressoren.wav
- 32 An-Abkuppel\_ 1xZisch.wav
- 33 Führerstandstür\_auf-zu.wav
- 34 Handbremse\_an-lösen\_kurz.wav
- 35 Glocke.wav
- 36 Makro\_kurz\_212.wav
- 37 Makro\_mittel\_212.wav
- 38 Makro\_lang\_212.wav
- 39 Makro\_mittel-kurz\_212.wav
- 
- 40 Makro-hoch\_kurz\_212.wav
- 41 Makro-hoch\_lang-kurz\_212.wav
- 42 Makro-hoch\_lang\_212.wav
- 43 Schaffnerpfiff.wav
- 44 Hauptbremsventil.wav
- 45 Kurvenquietschen.wav
- 47 Sanden kurz.wav
- 48 Tanken.wav
- 49 Webasto\_kurz.wav
- 50 Luftzisch.wav

Dieses Soundprojekt wurde für ZIMO 16-Bit MS-Decoder erstellt, es ist nicht auf ZIMO MX-Decodern abspielbar. Ein ähnliches Soundprojekt ist ebenfalls für MX-Decoder erhältlich. Bei Fragen: epoche4@gmail.com

Ich wünsche Ihnen viel Freude mit dem Soundprojekt.